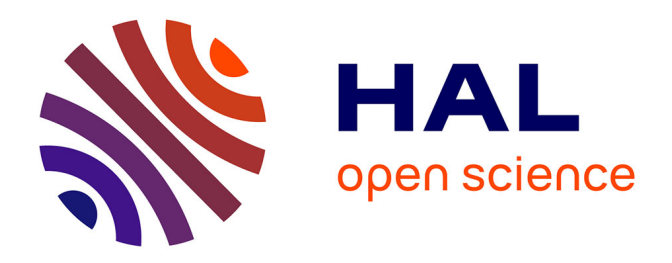

# **Détermination des volumes cellulaires et subcellulaires par analyse d'images de microscopie : Comment estimer la vitesse de croissance de cellules du fruit ?**

Marie-Hélène Andrieu, Catherine Cheniclet, Martine Dieuaide-Noubhani,

Bertrand Beauvoit, Yves Gibon

# **To cite this version:**

Marie-Hélène Andrieu, Catherine Cheniclet, Martine Dieuaide-Noubhani, Bertrand Beauvoit, Yves Gibon. Détermination des volumes cellulaires et subcellulaires par analyse d'images de microscopie : Comment estimer la vitesse de croissance de cellules du fruit ?. NOV'AE, 2023, 14, pp.1-15.  $10.17180$ /novae-2023-NO-art14. hal-04575735

# **HAL Id: hal-04575735 <https://hal.inrae.fr/hal-04575735v1>**

Submitted on 15 May 2024

**HAL** is a multi-disciplinary open access archive for the deposit and dissemination of scientific research documents, whether they are published or not. The documents may come from teaching and research institutions in France or abroad, or from public or private research centers.

L'archive ouverte pluridisciplinaire **HAL**, est destinée au dépôt et à la diffusion de documents scientifiques de niveau recherche, publiés ou non, émanant des établissements d'enseignement et de recherche français ou étrangers, des laboratoires publics ou privés.

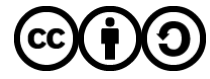

[Distributed under a Creative Commons Attribution - ShareAlike 4.0 International License](http://creativecommons.org/licenses/by-sa/4.0/)

**Détermination des volumes cellulaires et subcellulaires par analyse d'images de microscopie : Comment estimer la vitesse de croissance de cellules du fruit ?**

**Correspondance** marie-helene.andrieu@inrae.fr

**Marie-Hélène Andrieu\*<sup>1</sup> Catherine Cheniclet<sup>2</sup> Martine Dieuaide-Noubhani<sup>1</sup> Bertrand Beauvoit<sup>1</sup> Yves Gibon1**

#### **Résumé.**

L'estimation des volumes cellulaires et des proportions subcellulaires est nécessaire pour l'étude des flux métaboliques dans le fruit au cours du développement. L'analyse d'images de microscopie optique avec le logiciel libre « Image J » nous a permis de collecter les grandeurs utiles au paramétrage du modèle de cellule de fruit décrit comme étant de forme ellipsoïdale. Les estimations de volumes obtenues pour différents stades de développement du fruit ont permis d'obtenir une cinétique de croissance de la cellule moyenne ainsi que de ses compartiments majeurs. L'ajustement des données mesurées à une fonction mathématique adaptée a permis de calculer la vitesse de croissance cellulaire au cours du temps.

#### **Mots-clés**

Volumes cellulaires, compartimentation subcellulaire, vacuole, cytoplasme paroi, microscopie optique, analyse d'image, péricarpe de fruit, modèle, estimation, développement du fruit

**1**

<sup>1.</sup> INRAE, UMR 1332 Biologie du Fruit et Pathologie, F33883 Villenave d'Ornon Cedex, France.

<sup>2.</sup> Bordeaux Imaging Center, UMS 3420 (CNRS, INSERM, Université de Bordeaux), Pôle Végétal, F33000 Bordeaux, France.

**Determining cellular and subcellular volumes by analyzing microscope images: How can the speed of fruit cell growth be estimated?**

**Correspondence** marie-helene.andrieu@inrae.fr

**Marie-Hélène Andrieu\*<sup>1</sup> Catherine Cheniclet<sup>2</sup> Martine Dieuaide-Noubhani<sup>1</sup> Bertrand Beauvoit<sup>1</sup> Yves Gibon<sup>1</sup>**

#### **Abstract.**

The estimation of cell volumes and subcellular proportions is necessary for studying metabolic fluxes in fruit during its development. By analyzing optical microscopy images using the freeware "Image J", we were able to collect the data needed to parameterize a fruit cell model described as ellipsoidal in shape. The volume estimates obtained for different stages of fruit development enabled us to obtain growth kinetics for the average cell and its major compartments. By fitting the measured data to an appropriate mathematical function, we were able to calculate cell growth rate over time.

#### **Keywords**

Cell volumes, subcellular compartmentalization, vacuole, cytoplasm, cell wall, light microscopy, image analysis, fruit pericarp, model, estimation, fruit development.

<sup>1.</sup> INRAE, UMR 1332 Biologie du Fruit et Pathologie, F33883 Villenave d'Ornon Cedex, France.

<sup>2.</sup> Bordeaux Imaging Center, UMS 3420 (CNRS, INSERM, Université de Bordeaux), Pôle Végétal, F33000 Bordeaux, France.

#### **Introduction**

L'UMR Biologie du Fruit et Pathologie de l'INRAE de Bordeaux est pluridisciplinaire. Avoir une vision intégrée du développement des fruits occupe une place importante parmi les thématiques scientifiques du groupe META. Ce travail s'intègre dans un projet qui compare le métabolisme du fruit de différentes espèces fruitières grâce, notamment, à l'élaboration de différents modèles (d'analyse d'équilibre des flux, d'écophysiologie, de cinétique enzymatique, et intégratifs). C'est pour le paramétrage du modèle de cinétique enzymatique décrivant le devenir du carbone au travers d'un réseau métabolique compartimenté que la connaissance des volumes cellulaires et subcellulaires s'est avérée indispensable. Les compartiments subcellulaires utiles à ce modèle sont la vacuole, le cytoplasme, la paroi et les plastes. Dans la littérature, aucune donnée concernant l'évolution des volumes cellulaire et subcellulaires moyens au cours du grandissement d'un fruit n'a été trouvée, ni aucune méthode permettant de les estimer. Il a donc été nécessaire de trouver une solution pour lever ce verrou technologique. Par combinaison d'approches complémentaires, les auteurs de cet article ont construit et mis en œuvre un protocole rendant possible l'estimation de ces volumes d'intérêt : 1/ Les méthodes de cytochimie et de microscopie assurent l'acquisition d'images suffisamment résolutives pour discriminer les quatre compartiments majeurs. 2/ L'analyse d'images avec le logiciel Image J permet les mesures de surfaces et de diamètres nécessaires au paramétrage du modèle de cellule végétale en 2D (Cheniclet *et al*., 2005) pour trouver les proportions de surfaces subcellulaires. 3/ Ces données servent à leur tour au paramétrage de l'ellipsoïde, représentation la plus approchante de la cellule en 3D chez le fruit, pour l'estimation des volumes que nous cherchons. 4/ Enfin, ces données sont reliées entre elles par une équation mathématique rendant compte de la cinétique

de croissance la plus probable. Initialement développée sur la tomate (projet FRIM), cette méthode est décrite ici en s'appuyant sur l'exemple du poivron.

## **Le fruit du poivron : son évolution de l'anthèse à la maturité**

Les poivrons cultivés par INVENIO (Sainte-Livrade-sur-Lot, 47) pour les besoins du projet FRIMOUSS sont de la variété Gonto (HM Clause). Le fruit du poivron est simplement constitué d'un péricarpe épais qui protège, à sa base, le placenta portant les graines. C'est à l'anthèse, période durant laquelle se développent les organes floraux, que se produit l'autofécondation des ovules par le pollen pour former les graines, initiant ainsi le développement du fruit. On appelle « jour d'anthèse » le jour de la fécondation (J0), visible dès que le pollen devient pulvérulent lors de la vibration artificielle de la fleur par l'expérimentateur (comme le ferait un bourdon butineur). Le poivron atteint sa pleine maturité entre 65 et 75 jours après anthèse (JAA) et pèse alors environ 220 g. Les figures 1 et 2 illustrent la cinétique développementale des fruits récoltés pour l'ensemble des analyses nécessaires au projet (Roch, 2018), parmi lesquelles celles de cytologie. Les conditions environnementales influencent le développement de chaque individu avec pour conséquence une très grande variabilité entre individus. Six stades (sur les neuf au total) ont été choisis spécifiquement pour l'analyse des volumes cellulaires. Ils couvrent la cinétique développementale jusqu'à la fin de la phase exponentielle de croissance : prélèvements effectués à l'anthèse puis à 5, 13, 18, 30 et 40 JAA. Les échantillons sont récoltés le matin en respectant les mêmes horaires de prélèvement pour tous les stades. Ils sont rapidement pris en charge pour éviter leur dessèchement avant la première étape de fixation (cf. Préparation des échantillons).

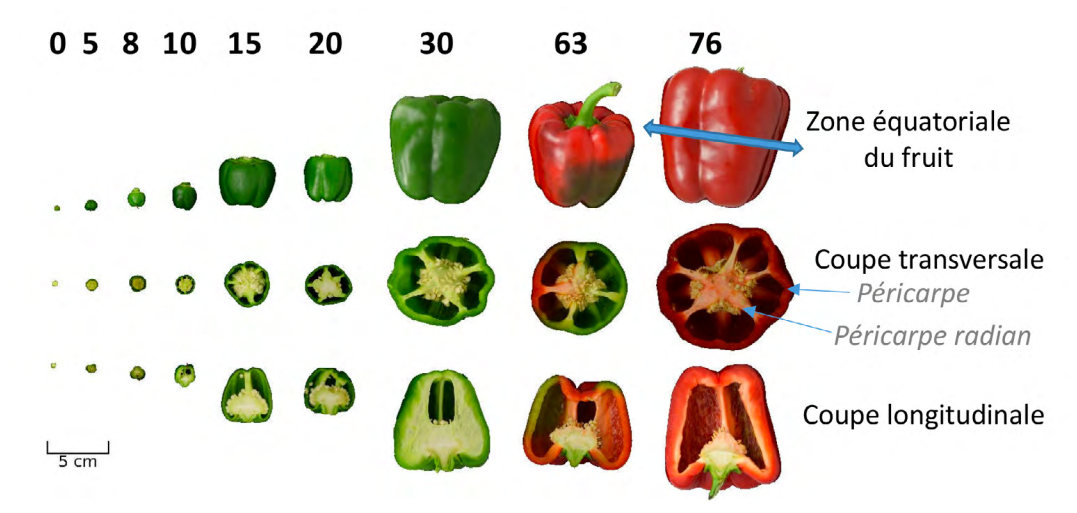

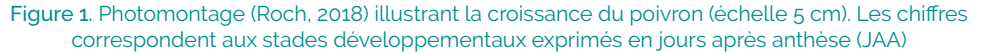

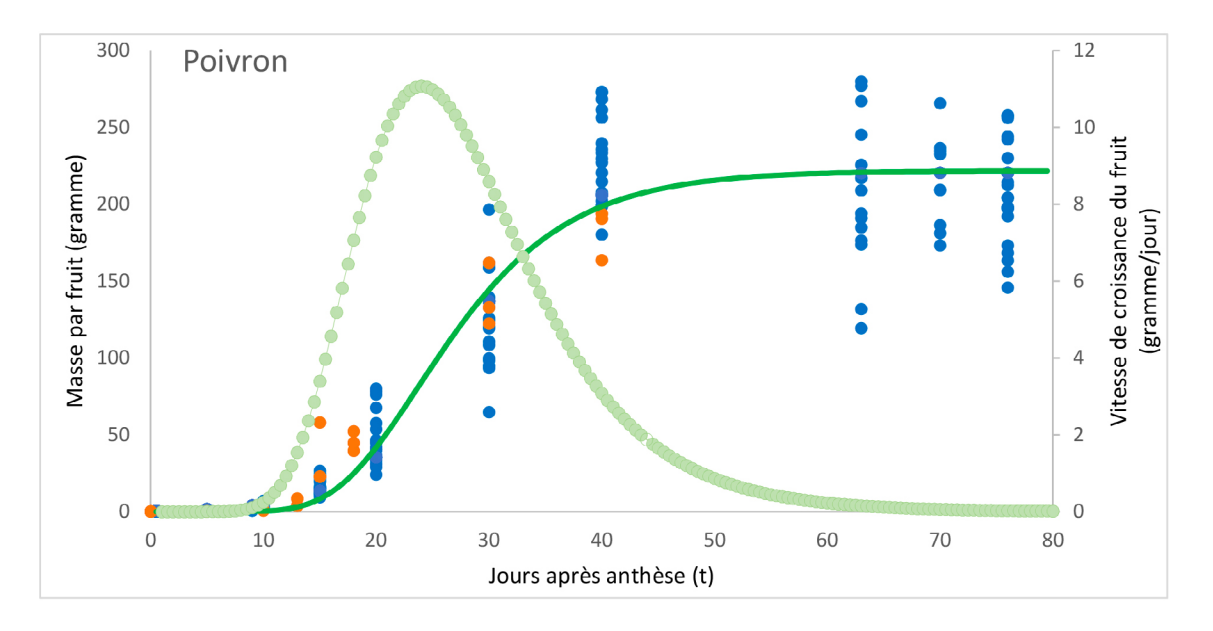

Figure 2. Cinétique de croissance du poivron. Les points représentent le poids de chaque fruit prélevé sur toute la durée de culture (bleu), pour les analyses de cytologie (orange). La courbe d'ajustement (vert foncé) permet de relier l'ensemble des points par une équation de type Gompertz y(t) = a\*EXP(LN(b/a)\*EXP(-c\*t)) avec a = 221,78 ; b = 2,443E-09 ; c = 0,136). Sa dérivée (vert clair) représentant la vitesse de croissance du fruit au cours du temps

# **La cellule végétale et sa représentation graphique simple**

#### Description de cellules de fruit sur coupes cytologiques

Observer une coupe de péricarpe de poivron prélevé à l'anthèse (Figure 3A) donne une idée de l'organisation cellulaire dans les végétaux. Chaque cellule séparée de sa voisine par une paroi (trait violet) possède un noyau (tracé vert) localisé dans le cytoplasme (gris clair). Sur cette photo, quelques amyloplastes sont à peine visibles dans le

cytoplasme. La vacuole centrale (orange rayé) possède de nombreuses inclusions vacuolaires (points noirs plus ou moins gros) constituées de composés phénoliques. De petites vacuoles (rond blanc dans le cytoplasme) fusionneront avec la vacuole centrale au cours du développement du fruit. Des divisions cellulaires sont visibles sur la photo 3A, matérialisées par l'apparition d'une paroi transversale coupant la cellule originelle en deux. Ainsi une cellule mère devient-elle deux cellules filles (étoiles bleues). La figure 3B (poivron au stade 30 JAA) révèle l'ampleur de l'expansion cellulaire. Les amyloplastes sont bien visibles avec leurs grains d'amidon ronds et roses. Ils sont localisés dans le

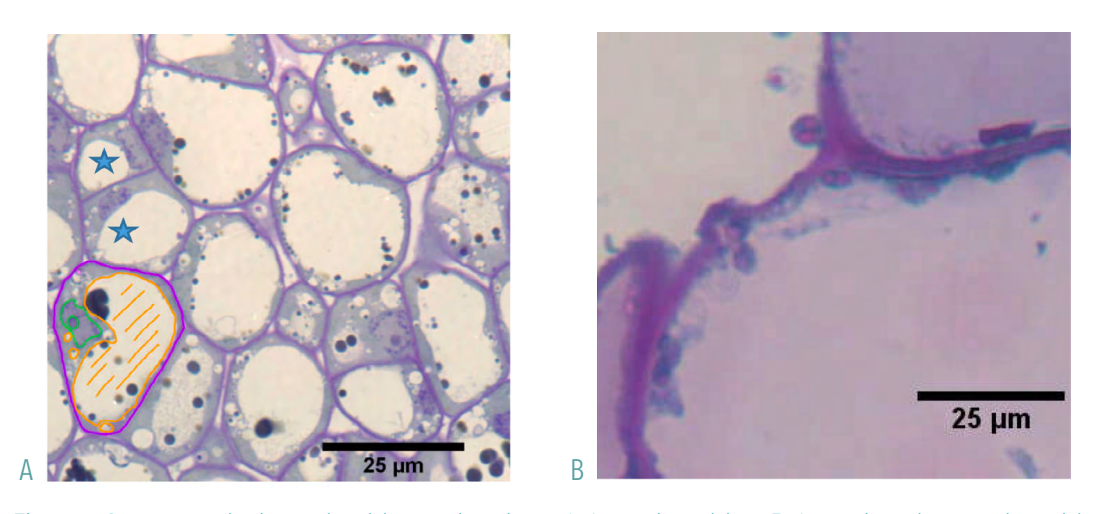

Figure 3. Coupes cytologiques de péricarpe de poivron. A. Au stade anthèse; B. Au stade 30 jours après anthèse

cytoplasme moins visible que les parois bien contrastées. La photo ne montre plus qu'une petite partie des cellules avec la vacuole qui s'est développée, prenant une part plus importante du volume cellulaire et poussant le cytoplasme contre la paroi. La cellule végétale grossit par expansion cellulaire tandis que le tissu se développe par la combinaison des deux processus, division et expansion cellulaire.

#### Description du modèle

Modéliser la cellule moyenne du péricarpe de fruit en trois dimensions s'est fait en l'assimilant à un ellipsoïde sphéroïde (Cheniclet *et al.*, 2005) (Figure 4A). Dans le plan (Figure 4B), la forme de la cellule correspond à une ellipse, la vacuole (bleue) y occupe l'ellipse centrale. Le cytoplasme (vert) et la paroi (jaune) occupent respectivement les anneaux concentriques et les amyloplastes (rouge) de petits cercles dans le cytoplasme. Pour représenter la croissance coordonnée des compartiments subcellulaires, nous avons fait l'hypothèse que le rapport r des rayons de la figure 4B était constant avec  $r = a/b = a'/b' = a''/b''$ . Le calcul des surfaces des compartiments subcellulaires est détaillé ci-dessous :

Surface cellulaire,  $S_{\text{coll}} = \pi a b = \pi r b^2 (1)$  avec  $a = r b (2)$ Surface vacuolaire,  $S_{\text{vac}} = \pi a'' b'' = \pi r b''^2$  avec  $a'' = r b''$ Surface cytovacuolaire,  $S_{cyvac} = π a' b' = π r b'^2$ 

Les valeurs de surfaces moyennes (cellulaire et subcellulaire) de même que le rapport r sont obtenus expérimentalement

par analyse d'image (procédure § 4, tableaux 1, 2 et 3). Les proportions des surfaces vacuolaire et cytoplasmique (%S<sub>vac</sub>, %S<sub>ophac</sub>) mesurées sont utilisées dans les formules suivantes :

$$
S_{\text{vac}} = S_{\text{cell}} \times \% S_{\text{vac}}(3)
$$
  
\n
$$
S_{\text{opt}} = S_{\text{cell}} \times \% S_{\text{opt}}
$$
  
\n
$$
S_{\text{optvac}} = S_{\text{cell}} \times \% S_{\text{optac}}(4)
$$

Le rapport r est calculé en divisant la moyenne de toutes les mesures des grands et petits diamètres (appellation Feret et Min Feret dans Image J). Pour cela, un *pool* de vacuoles individuelles, représentatif de l'échantillon, est sélectionné puis mesuré. L'objectif des calculs à suivre est de déterminer la valeur de tous les rayons.

De (1), se déduit le rayon b : 
$$
\mathbf{b} = \sqrt{\frac{\textit{scell}}{\pi r}}
$$
 et de (2), le rayon a.

Les valeurs de surface obtenue par (3) et (4) permettent, de la même manière que pour le calcul des rayons cellulaires, de déduire b' puis a' ainsi que b'' et a''.

Les volumes cellulaires et subcellulaires sont calculés par les formules suivantes :

Volume cellulaire,  $V_{\text{out}} = 4/3 \pi a b^2$ Volume vacuolaire,  $V_{\text{vac}} = 4/3 \pi a'' b''^2$ Volume cytovacuolaire,  $V_{cytvac} = 4/3 \pi a' b'^2$ Volume pariétal, V<sub>par</sub> = V<sub>cell</sub>-V<sub>cytvac</sub> Volume cytoplasmique,  $V_{\text{cut}} = V_{\text{cutvac}} - V_{\text{vac}}$ 

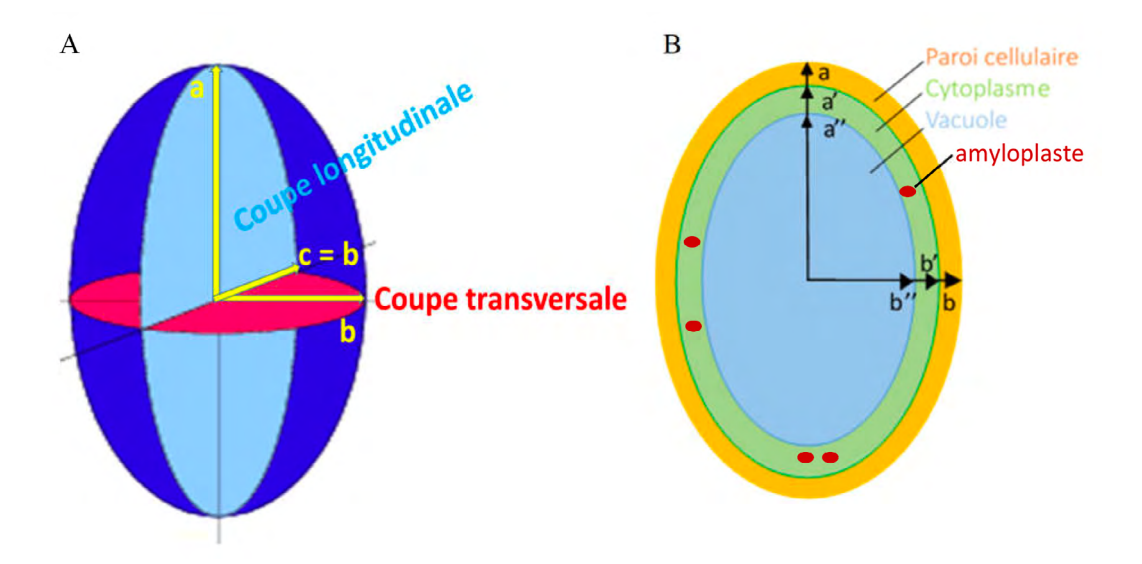

Figure 4. Schéma montrant les modèles de cellule de fruit. A. Dans l'espace comme l'ellipsoïde de volume V = 4/3 π a b<sup>2</sup>; B. Dans le plan comme l'ellipse de surface S = π a b, avec a et b les rayons de la surface cellulaire, a' et b' les rayons de la surface cytovacuolaire, a'' et b'' les rayons de la surface vacuolaire

## **Préparation des échantillons et prise de photos de microscopie optique**

#### Fixation, déshydratation/imprégnation, inclusion et polymérisation

Les échantillons prélevés sur site de production sont coupés en tronçons de 1 mm d'épaisseur (d'environ 2 et 4 mm de côté) puis directement plongés dans une solution de glutaraldéhyde (2,5 % [v/v]) dans du tampon phosphate 0,1 M, pH 7, 2 à 4 °C pour stopper toute activité métabolique. Après dégazage sous cloche à vide de 800 à 200 mbar (1 à 2 heures) et poursuite de l'incubation à 4 °C (2 à 3 heures), les échantillons sont rincés avec du tampon phosphate seul. Incubés dans une solution contrastante de tétroxyde d'osmium (1 % [p/v] (tamponné) pendant 2 à 3 heures, les échantillons rincés sont en suivant incubés 30 min dans une solution d'acide tanique 1 % [p/v] dans l'eau. Après rinçage, les étapes de déshydratation (acétone) et d'inclusion (EPON 812) précèdent la phase de polymérisation c'est-à-dire la solidification de la résine EPON. Accélérée par la température (30 heures à 60 °C), elle permet l'obtention d'objets durs prêts pour la découpe au microtome.

#### Obtention de coupes semi-fines

Les coupes de 1 µm d'épaisseur sont réalisées à l'aide du microtome HM 355 S (société MM France). Posées sur une goutte d'eau directement sur une lame de verre, les coupes se « défroissent ». L'évaporation de l'eau se fait sur plaque chauffante (70 °C). Après quelques minutes de séchage, la coupe adhère à la lame. Elle est colorée au bleu de toluidine (0,04 % [p/v]) puis rincée par bains successifs à l'eau et de nouveau séchée à 70 °C sur la plaque. Ce colorant métachromatique colore différemment les compartiments subcellulaires en fonction de leur pH (paroi en violet, cytoplasme en gris bleu, amyloplaste en rose).

#### Photos de microscopie optique

Les photos de microscopie optique sont prises avec la caméra couleur Axiocam 208 Color pilotée par le logiciel ZENlite et annexée au microscope AxioImager (société Carl Zeiss-Division Microscopie). Ce dernier est également équipé d'une caméra en noir et blanc Cool SNAP HQ2 (Société Photometrics) offrant une meilleure résolution d'image. Elle est pilotée par le logiciel libre Micro-Manager en interface avec Image J. Ces équipements performants facilitent le choix de la zone représentative du tissu à photographier et du grossissement le plus adapté au stade

de développement ou à l'espèce fruitière. Pour les jeunes stades, l'acquisition d'images à l'objectif à immersion X63 permet de faire toutes les mesures utiles. Pour les stades plus avancés des photos supplémentaires aux objectifs X5, X10 et X20 sont nécessaires. La figure 5A montre bien les différences de densité cellulaire en fonction du stade développemental. La figure 5B (stade 13 JAA), montre l'hétérogénéité des formes cellulaires sur l'épaisseur complète du péricarpe de poivron. L'exocarpe (exposée à la lumière) en bas est constitué de cellules petites et compactes plus colorées que les autres. L'endocarpe en haut est constitué de petites cellules de soutien serrées en bordure et d'une chaîne d'énormes cellules qui le délimite du mésocarpe au centre. On voit également sur cette photo deux faisceaux conducteurs (un à gauche et l'autre à droite) constitués d'amas plus ou moins circulaire de petites cellules. Ces photos illustrent bien la nécessité de sélectionner une zone du péricarpe la plus représentative du tissu global, zone qui sera analysée à l'identique pour tous les stades. La zone que nous avons choisie est celle du mésocarpe hormis les zones contenant des faisceaux conducteurs (cf. Échantillonnage et limites de la méthode).

#### **Analyse d'image**

#### Présentation du logiciel Image J

Image J est un logiciel d'analyse d'images libre de droits développé par Wayne Rasband du National Institutes of Health (NIH). On peut le télécharger à l'adresse suivante : <http://rsb.info.nih.gov/ij/download.html>. Il est utilisé par une large communauté qui contribue à l'évolution de ses fonctionnalités. De nombreuses formations sont disponibles sur internet, dont le wiki : [https://imagej.net/Welco](https://imagej.net/Welcome)[me](https://imagej.net/Welcome). Pour les photos de microscopie, le logiciel Fiji Is Just Image J (FIJI) facilite la prise en charge des Bioformats. Son interface se présente simplement comme une barre de menu et une barre d'outils (Figure 6). Des menus déroulants donnent accès à toutes les fonctionnalités.

#### Actions récurrentes et spécifiques dans Image J - Méthode de calcul

Dans Image J, les commandes de la barre des menus et sousmenus déroulants sont en anglais. Dans les tableaux 1, 2 et 3, les actions récurrentes, les actions spécifiques à ce travail et le récapitulatif des calculs qui conduisent à l'estimation des volumes sont synthétisés.

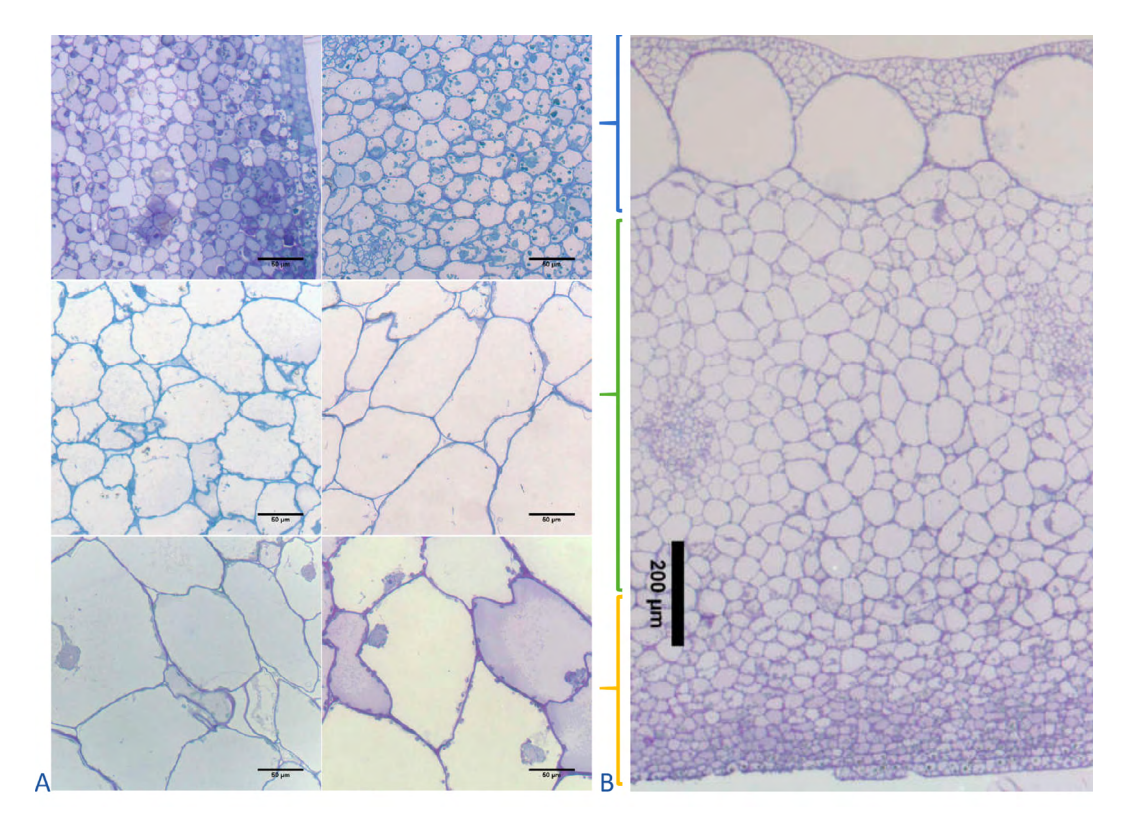

Figure 5. Photos de microscopie optique à lumière blanche de péricarpe de poivron. Coloration au bleu de toluidine. A. Planche de coupes transversales représentant les 6 stades de développement avec barre d'échelle de 50 µm (0, 5, 13, 18, 30 et 40 JAA). B. Coupe transversale montrant l'entière

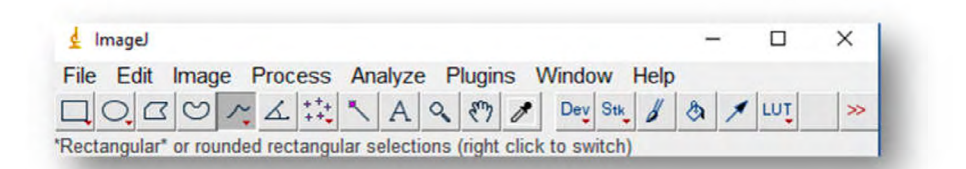

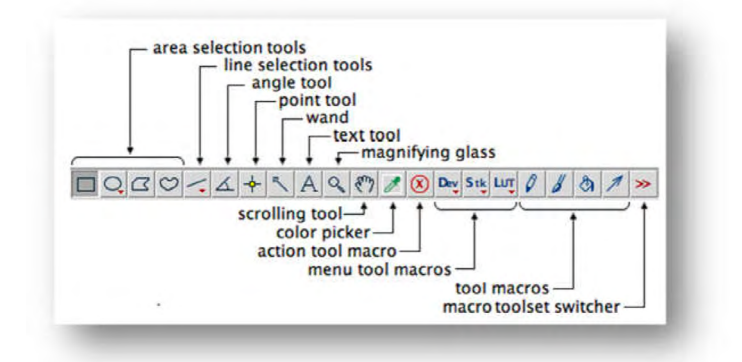

Figure 6. Barre de menu et description des outils disponibles sous Image J.

# **Tableau 1 : Liste des actions récurrentes sous Image J**

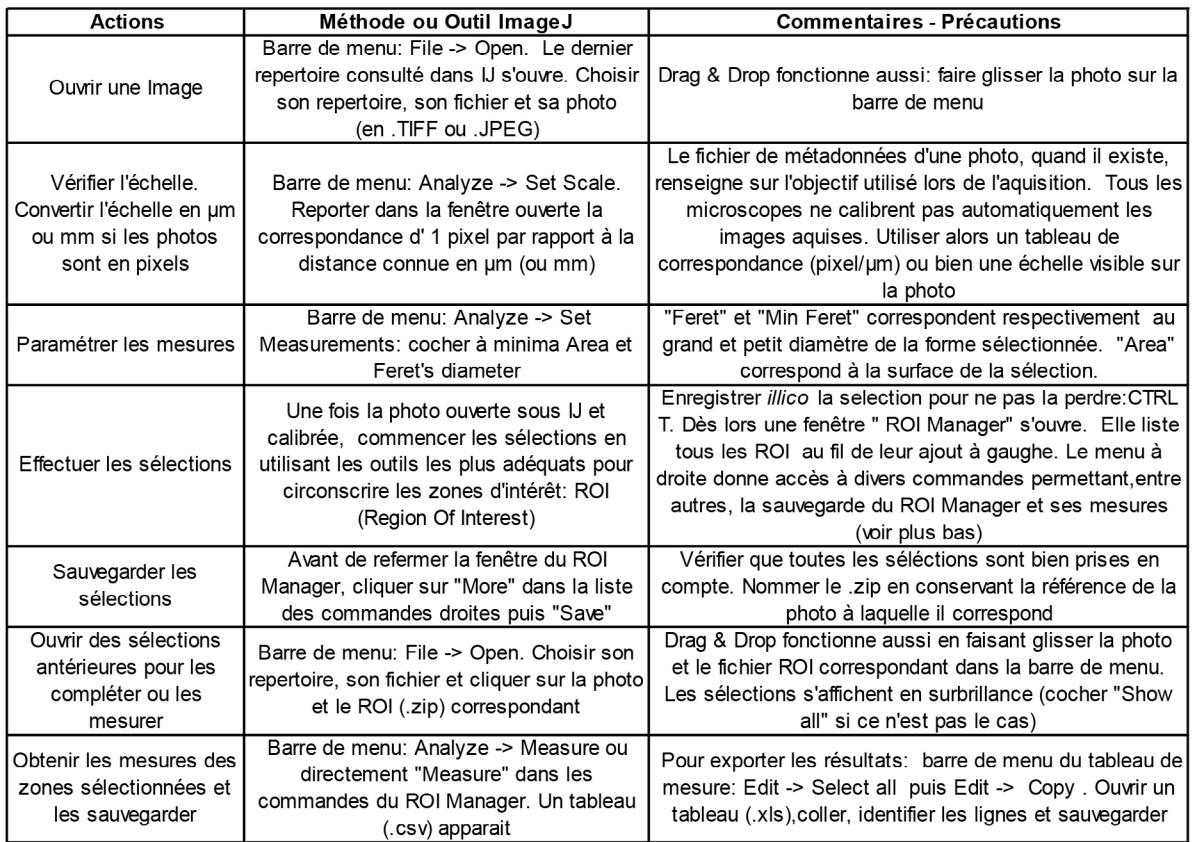

# **Tableau 2 : Liste des actions (sélections, opérations intermédiaires) plus spécifiques à ce travail**

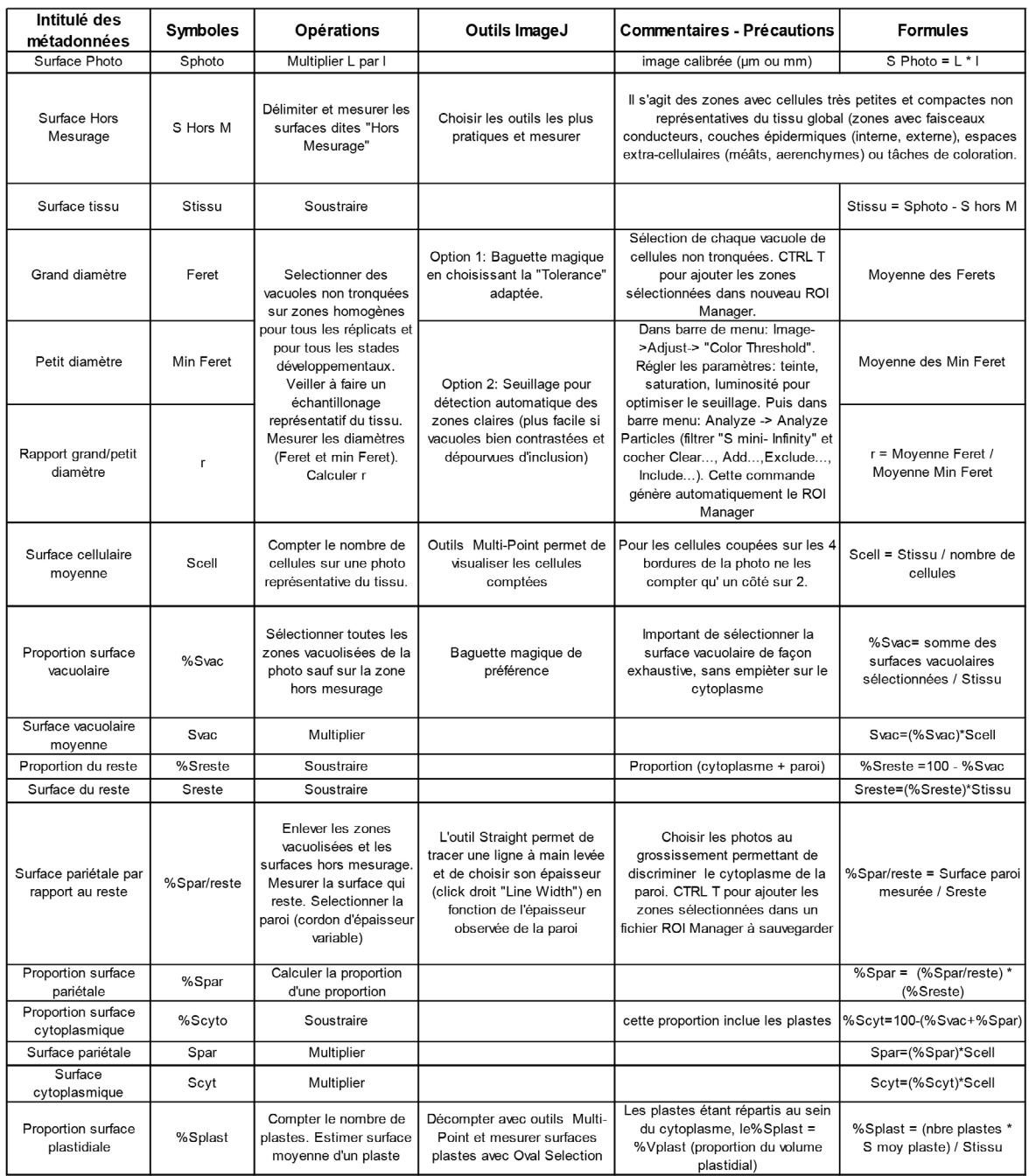

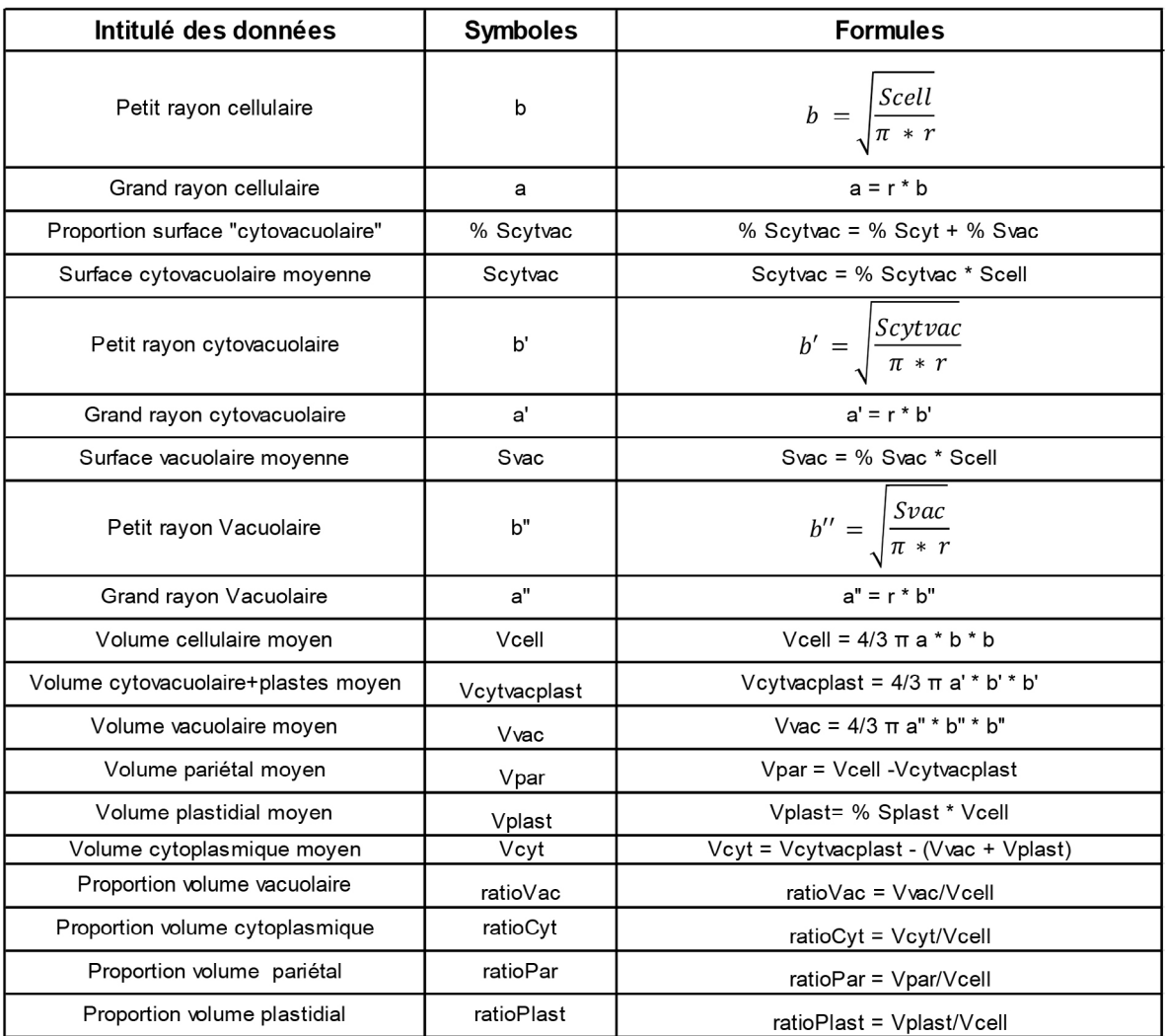

#### **Tableau 3 : Liste des formules permettant le calcul des grandeurs utiles au calcul des volumes cellulaires et leurs proportions**

# **Échantillonnage et limites de la méthode**

Comme pour toute méthode analytique, la question de l'échantillonnage se pose. Elle est d'autant plus cruciale qu'il s'agit d'une cinétique de croissance. Voici les réponses aux questions que nous nous sommes collectivement posées.

- Combien de fruits prélever par stade étudié? Récolter a minima trois fruits par stade, correspondant au plus près, en taille et en poids, à la cinétique de croissance (Figure 2).
- Dans quelle zone du péricarpe prélever?
- Pour limiter l'effet de gradient qu'il pourrait y avoir entre le pédoncule et l'extrémité du fruit, les prélèvements sont réalisés, pour tous les stades, dans le plan « équatorial » du fruit et en dehors des zones du péricarpe radian.

C'est la convention qui a été choisie pour l'ensemble des prélèvements (pour les analyses métaboliques, notamment) et donc pour les analyses de cytologie aussi. Précisons aussi que même si l'ensemble des analyses d'image ont été faites sur section transversale du péricarpe du poivron, nous avons pris soin de vérifier sur section longitudinale que les valeurs moyennes des Ferets, diamètres dans Image J (2a et 2 b dans le modèle), ne changeaient pas de manière significative.

- Combien de prélèvements par fruit? Effectuer 6 à 8 prélèvements sur différentes zones de l'anneau équatorial.
- Lors de l'analyse d'image de photos de microscopie, quelle zone du péricarpe « standardisée » observer pour tous les stades et pour tous les réplicas? Par convention, les 15 premières couches cellulaires de

l'exocarpe et les couches des cellules extrêmes de l'endocarpe (Figure 5B) sont exclues de l'analyse. Les observations se font donc dans la zone du mésocarpe. Les cellules des faisceaux conducteurs et toutes les cellules non représentatives d'un état physiologique normal (cellules déchirées, déformées) sont exclues également.

- Combien compter de cellules pour avoir une estimation satisfaisante de la surface cellulaire moyenne? Plusieurs procédures permettent d'estimer la surface cellulaire moyenne. Diviser la surface mesurée du tissu observé par le nombre de cellules comptées est la plus simple. Le nombre de cellules dénombrables sur une image dépend du grossissement, donc du stade développemental. Par exemple, à l'anthèse on dénombre environ 200 cellules par image contre environ 90 cellules à 30 JAA. Procéder sur trois images de trois zones distinctes du péricarpe.
- Combien de photos à fort grossissement pour les stades avancés permettent de conclure aux bonnes proportions de parois et de cytoplasmes?
	- Pour discriminer visuellement la paroi du cytoplasme, des photos de microscopie doivent être prises à l'objectif X63. De fait, pour les stades les plus avancés, il y a peu de surface de tissu par photo. Une fourchette entre 5 et 10 photos est un minimum.

Il est important de mentionner que ce modèle d'estimation, parmi les biais de mesure qu'il présente, génère une sous-estimation des volumes cellulaires qu'il est difficile d'évaluer. En effet, les coupes de tissus fixés permettent d'observer des cellules telles qu'elles le sont in vivo avec des assises cellulaires plus ou moins organisées en fonction du stade développemental. Si certaines cellules semblent de taille homogène entre elles (comme les petites cellules de soutien de l'endocarpe par exemple), celles du mésocarpe sont plus hétérogènes. Est-ce qu'il s'agit d'une différence réelle de taille ou bien d'une différence liée aux sections de cellules plus ou moins proches de leur barycentre? Sans doute un peu des deux. Sans pouvoir quantifier cette sous-estimation du volume cellulaire moyen, nous considérons ces valeurs comme relatives entre elles. Elles sont néanmoins les seules qui nous permettent d'avoir une approximation basée sur des mesures objectives de tissus végétaux. Quoi qu'il en soit, ce sont les proportions de volume de compartiments subcellulaires qui sont directement utilisées dans les modèles du laboratoire, limitant pour ces recherches l'impact de ce biais.

# **Exploitation des résultats : validation de la méthode**

#### Évolution du volume cellulaire moyen au cours du développement du fruit

Les mesures réalisées sur des images en micromètres carrés (µm<sup>2</sup>), donnant des résultats de volumes en micromètres cube ( $\mu$ m<sup>3</sup>), sont convertis en picolitres (10<sup>12</sup>) avec 1 000  $\mu$ m<sup>3</sup> = 10<sup>-12</sup> l. Le tableau 4 récapitule l'ensemble des estimations réalisées sur les six stades développementaux avec trois réplicas biologiques par stade. Les moyennes permettent de calculer les facteurs de croissance de la cellule au cours du temps par rapport à l'anthèse. On observe une phase de latence entre les deux premiers stades, une phase exponentielle entre 5 et 18 JAA (où le volume est multiplié par 60) et un plateau dès le stade 30 JAA. Au final, la cellule de poivron a grandi d'un facteur de plus de 250 en 30 jours.

#### **Tableau 4 : Récapitulatif des mesures d'estimation des volumes cellulaires moyens du péricarpe de poivron à différents stades développementaux**

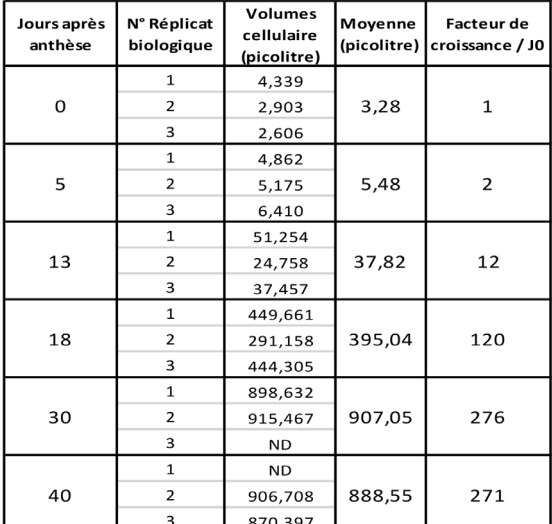

#### Fonction mathématique décrivant la croissance cellulaire

Pour exploiter les données de croissance cellulaire dans le modèle de cinétique enzymatique développé au laboratoire, l'ajustement des points à une courbe de tendance est nécessaire.

Une fonction de type Gompertz, d'équation  $Y(t) = d + a * EXP(LN(\frac{b}{a}) * EXP(-c * t))$  est utilisée. Les paramètres (a, b, c et d) ont été estimés grâce au solveur dans l'utilitaire d'analyse d'Excel® accessible à l'onglet « Donnees ». Ceci requiert l'installation du complément

Solver disponible dans Fichier -> Options -> Compléments Solver. L'objectif à définir lors du paramétrage du solveur est de rendre minimale la somme du carré des écarts (entre les mesures et la courbe d'ajustement). Pour cela, il est nécessaire de construire en amont un tableau Excel® avec les cellules contenant les paramètres a, b, c et d puis la colonne des résultats expérimentaux, la colonne des résultats ajustés contenant la formule se référant aux paramètres et enfin une colonne contenant le calcul de leur écart au carré ainsi que la cellule de leur somme. La méthode de résolution sélectionnée dans le menu déroulant est « évolutionnaire ». Relancer parfois l'analyse pour obtenir les paramètres adaptés appréciables visuellement après avoir pris soin d'insérer le graphe des représentations (valeurs mesurées et ajustées). Le calcul de la racine de l'écart quadratique moyen (*root-meansquare error* – RMSE) sert de critère d'optimisation de l'ajustement (Figure 7). La courbe d'ajustement (en noir) proposée par le solveur avec les paramètres  $a = 1000$ ,  $b = 0.001$ ;  $c = 0.14$  et  $d = 3.28$  s'ajuste correctement à l'ensemble des points expérimentaux; les points à 40 JAA n'ont pas suffisamment de « poids » statistique pour tirer la tendance vers le bas. Quoi qu'il en soit, un fruit continue sa croissance au-delà de 40 JAA avant d'atteindre un palier; Il semble donc peu probable que les cellules rétrécissent après 30 JAA. Cette courbe permet de décrire la croissance

cellulaire de façon plus précise que le tableau 4 des résultats bruts. La phase de latence dure environ 7 jours après anthèse. La phase exponentielle est bien visible entre 8 et 28 jours. La prédiction du volume de la cellule en fin de croissance serait d'environ 1 200 pl. La dérivée de cette courbe d'ajustement (en orange) donne la vitesse de croissance cellulaire moyenne au cours du développement du fruit. Elle n'est pas linéaire dans le temps. Elle forme une courbe en cloche qui augmente graduellement entre 5 et 20 JAA, stade où la vitesse de croissance atteint son maximum à 64 picolitres/jour puis redescend en traînant. La croissance du fruit et la croissance cellulaire ont des profils d'évolution très similaires. Les vitesses maximales de croissance sont atteintes à 24 jours pour la première et 21 jours pour la seconde. Ces deux processus, l'un à l'échelle macroscopique l'autre à l'échelle microscopique, semblent interdépendants. Cette constatation n'était pas particulièrement attendue en commençant ce travail; elle semble apporter du poids aux résultats obtenus, même si la validation de la méthode développée n'est pas à proprement parler, réalisée. Les ajustements à une fonction mathématique permettent à partir de données ponctuelles d'avoir une information continue sur toute la durée du phénomène étudié (la plus probable entre les premiers et derniers points expérimentaux).

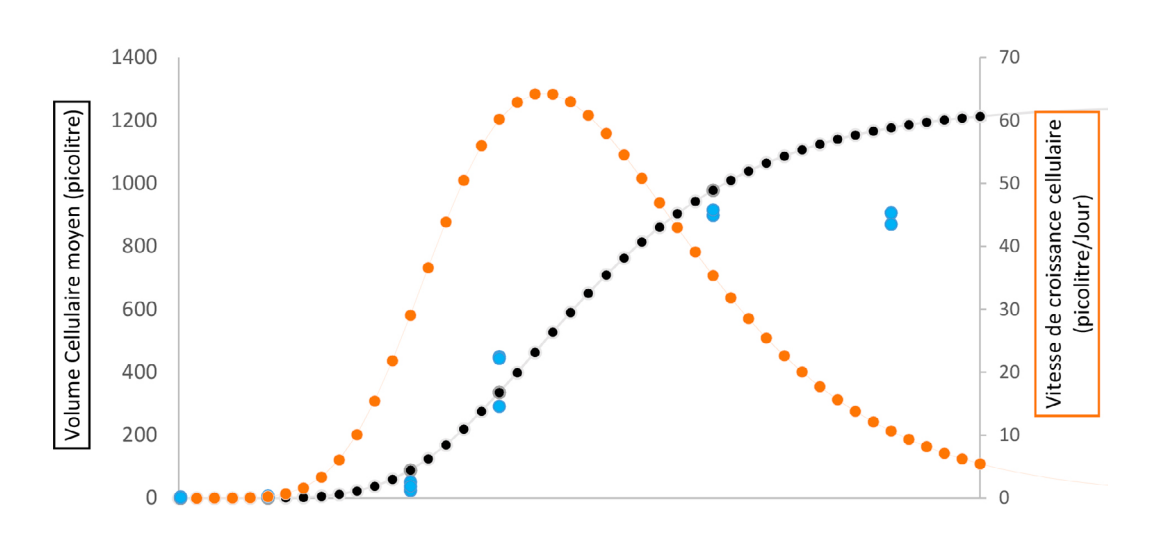

Figure 7. Croissance cellulaire moyenne du péricarpe du poivron au cours de son développement. En bleu sont représentées les mesures effectuées, en gris la courbe d'ajustement y(t) = d + a\*eln(b/a)\* e(-ct) avec a = 1 000, b = 0,001, c = 0,14 et d = 3,28) en orange, la dérivée à la courbe. Cette dérivée représente la vitesse de grandissement cellulaire au cours du temps (échelle droite).

#### Évolution des volumes et proportions subcellulaires au cours du temps

La figure 8 représente l'évolution des volumes subcellulaires (en picolitre) au cours du temps. La vacuole étant le compartiment le plus volumineux il écrase les autres sur le graphe. La représentation des proportions subcellulaire (Figure 9) apporte des informations supplémentaires. Les proportions, correspondant au rapport du volume du compartiment ciblé sur le volume cellulaire, sont calculées à chaque stade. Des courbes d'ajustement ont été optimisées sous Excel grâce au solveur. Ainsi, l'évolution des proportions vacuolaire (courbe orange), cytoplasmique (courbe verte) et pariétale (courbe bleue) est décrite par les fonctions suivantes, respectivement :

 $fV_{rad}(t) = b*EXP(LN(a/b)*EXP(-c*t))$  avec a = 0,404 ;  $b = 0.778$  et  $c = 0.107$ 

 $fV_{ext}(t) = a*EXP(-b*t) + c$  avec  $a = 0.274$ ;  $b = 0.0707$  et  $c = 0,118$ 

 $fV_{\text{par}}(t) = a*EXP(-b*t) + c$  avec  $a = 0,123$ ;  $b = 0,111$  et  $c = 0.0843$ 

La qualité des ajustements est importante, car la somme de toutes les proportions subcellulaires issues des courbes

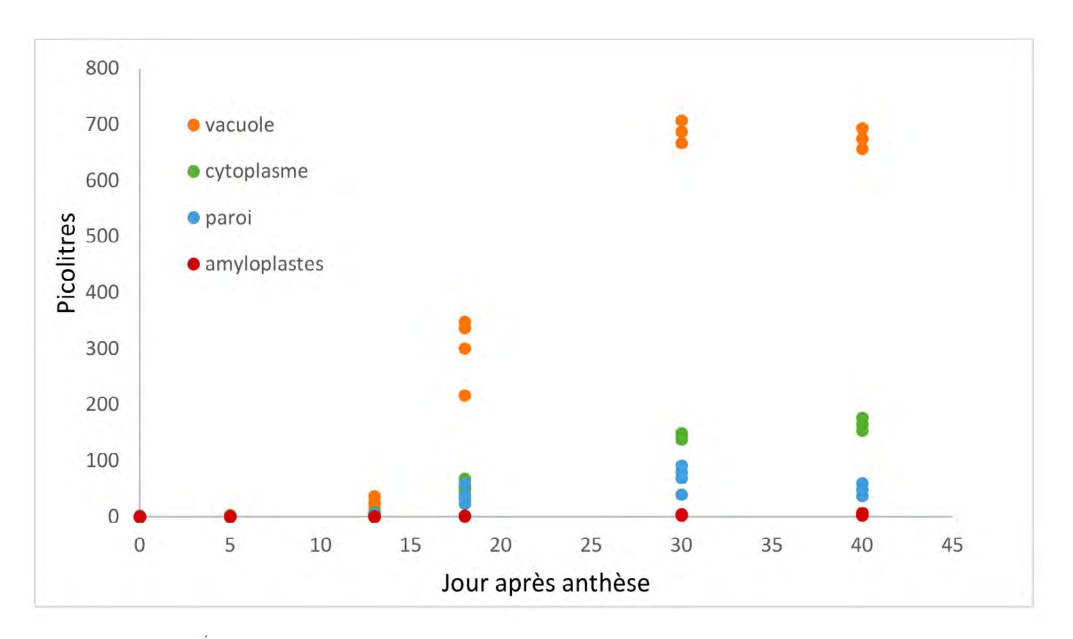

Figure 8. Évolution des volumes subcellulaires au cours du développement du poivron.

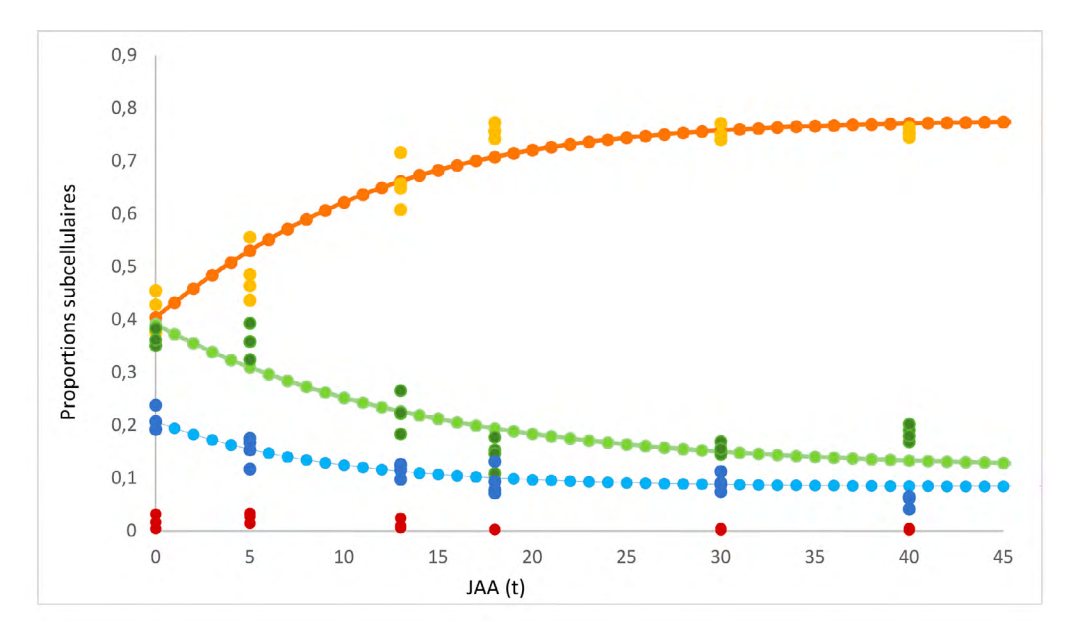

Figure 9. Évolution des proportions subcellulaires au cours du développement du poivron. La proportion vacuolaire est représentée en orange ; la proportion cytoplasmique, en vert ; la proportion pariétale, en bleu et celle des plastes, en rouge.

d'ajustement doit être égale à 1 pour tous les stades développementaux. Grace à ces fonctions d'ajustement, plusieurs informations ressortent. On constate que la proportion vacuolaire augmente constamment au cours de la croissance du fruit jusqu'à représenter 75 % de la cellule, celle du cytoplasme rétrécit; d'un peu moins de 40 % initialement, il passe à 13 %. La paroi de 20 % à l'anthèse tombe à 9 %. Les plastes sont proportionnellement quasi négligeables dès le milieu de la phase exponentielle de croissance cellulaire. On peut donc suggérer à partir de ces observations que l'expansion cellulaire est étroitement liée à l'expansion vacuolaire.

## **Conclusion**

L'objectif de ce travail était de mettre au point une méthode qui permet de déterminer les volumes cellulaires et subcellulaires moyens dans le tissu du péricarpe de fruit au cours de son développement. Comme le montre l'exemple du poivron présenté ici, les résultats obtenus apportent les informations recherchées, fiabilisées par les fonctions d'ajustement. Ces fonctions rendent non seulement l'ensemble des valeurs cohérentes entre elles, mais elles permettent également d'extrapoler les résultats sur toute la durée de la cinétique. Comme pour le fruit de tomate, pour lequel cette méthode a été développée initialement (Beauvoit et al., 2014 ; Chen et al., 2021), les données générées peuvent servir au paramétrage d'un modèle de cinétique enzymatique compartimenté chez le poivron. Utilisée depuis une dizaine d'années maintenant au laboratoire cette méthode a permis une collaboration dans le cadre de notre partenariat (LIA FreQUenCE) avec un laboratoire japonais (Shinozaki et al., 2020) et de modéliser le réseau métabolique impliqué dans la réponse au stress oxydatif chez la tomate (Decros et al., 2023). Elle a par ailleurs été utilisée sur

d'autres tissus pour mettre en évidence des changements métaboliques à l'échelle subcellulaire au cours du développement de la feuille (Destailleur et al., 2023) ou en réponse à des perturbations induites par des conditions de culture stressantes (Poucet et al., 2022). Le protocole est lourd et assez long, mais se trouve largement facilité par l'utilisation de matériel adapté et performant (matériel de cytologie, de microscopie, équipement d'analyse d'image…). Caractériser l'ensemble du tissu du péricarpe n'est pas possible, mais choisir d'observer une zone standardisée du mésocarpe permet de comparer tous les stades. Les proportions subcellulaires (données directement exploitées par les modèles cinétiques) étant des valeurs relatives, cette estimation des volumes cellulaires est pertinente. Outre le paramétrage de modèles cinétiques plus ou moins complexes cités plus haut, la connaissance des volumes subcellulaires pourrait devenir déterminante pour comparer les données de transcriptomique. Les données quantitatives d'ARN messagers exprimées en picomoles/g de matière fraîche vont pouvoir être ainsi recalculées par rapport au volume de cytoplasme pour s'approcher un peu mieux de leurs valeurs physiologiques. En effet, la vacuole ajoute, comme on l'a vu et comme décrit (Génard et al., 2014) un facteur de dilution croissant au cours du grandissement des fruits. On pourrait, par extension, faire ce type de conversion pour tout métabolite, ou enzyme dont on connaît la localisation  $subcellulaire.$ 

#### **Remerciements**

La microscopie a été réalisée au Centre d'imagerie de Bordeaux, une unité de service du CNRS-Inserm et de l'université de Bordeaux, membre de l'infrastructure nationale France BioImaging soutenue par l'Agence nationale de la recherche (ANR-10-INBS-04).

# Références

#### Articles de revues

Beauvoit B., Colombié S., Monier A., et al. (2014) Model-assisted analysis of sugar metabolism throughout tomato fruit development reveals enzyme and carrier properties in relation to vacuole expansion. *The Plant Cell*, 26 (8), 3224-3242.

Biais B., Bénard C., Beauvoit B., et al. (2014). Remarkable reproducibility of enzyme activity profiles in tomato fruits grown under contrasting environments provides a roadmap for studies of fruit metabolism. *Plant Physiology*, 164 (3), 1204-1221.

Chen J., Beauvoit B., Génard M., et al. (2021). Modelling predicts tomatoes can be bigger and sweeter if biophysical factors and transmembrane transports are fine-tuned during fruit development. *New Phytologist*, 230 (4), 1489-1502.

Cheniclet C., Rong W.Y., Causse M., et al. (2005). Cell expansion and endoreduplication show a large genetic variability in pericarp and contribute strongly to tomato fruit growth. *Plant Physiology,* 139 (4), 1984-1994.

Decros G., Dussarrat T., Baldet P., et al. (2023). Enzyme-based kinetic modelling of ASC–GSH cycle during tomato fruit development reveals the importance of reducing power and ROS availability. *New Phytologist,* 240 (1), 242-257.

Desnoues E., Génard M., Quilot-Turion B., et al. (2018). A kinetic model of sugar metabolism in peach fruit reveals a functional hypothesis of markedly low fructose-to-glucose ratio phenotype. *Plant Journal,* 94 (4), 685-698.

Destailleur A., Poucet T., Cabasson C., et al. (2021). The evolution of leaf function during development is reflected in profound changes in the metabolic composition of the vacuole. *Metabolites*, 11 (12), 848-865.

Génard M., Baldazzi V., Gibon Y. (2014). Metabolic studies in plant organs: don't forget dilution by growth. *Frontiers in Plant Science*, 5 (85), 1-5.

Poucet T., Beauvoit B., González-Moro M.-B., et al. (2022). Impaired cell growth under ammonium stress explained by modelling the energy cost of vacuole expansion in tomato leaves. *Plant Journal,* 112 (4), 1014-1028.

Roch L. (2018). Étude intégrative et comparative du métabolisme primaire des fruits au cours de leur développement, thèse de doctorat, Bordeaux.

Shinozaki Y., Beauvoit B., Takahara M., et al. (2020). Fruit setting rewires central metabolism via gibberellin cascades. *Proceedings of the National Academy of Sciences of the United States of America,* 117 (38), 23970-23981.

#### Webographie

Fonction logistique (Verhulst). Contenu soumis à la licence CC-BY-SA 4.0 [\(https://creativecommons.org/licenses/by-sa/4.0/](https://creativecommons.org/licenses/by-sa/4.0/deed.fr) [deed.fr](https://creativecommons.org/licenses/by-sa/4.0/deed.fr)) Source : Wikipédia en français ([https://fr.wikipedia.org/wiki/Fonction\\_logistique\\_\(Verhulst\)](https://fr.wikipedia.org/wiki/Fonction_logistique_(Verhulst))))

Modèle de Gompertz : <https://www.techno-science.net/glossaire-definition/Modele-de-Gompertz-page-2.html>.

Racine de l'erreur quadratique moyenne : [https://arize.com/blog-course/root-mean-square-error-rmse-what-you-need-to](https://arize.com/blog-course/root-mean-square-error-rmse-what-you-need-to-know/)[know/](https://arize.com/blog-course/root-mean-square-error-rmse-what-you-need-to-know/).

Delbot A. (2023-11-22). Le secret de la croissance des plantes. France Culture, 2023-11-22. [https://www.radiofrance.fr/francecul](https://www.radiofrance.fr/franceculture/podcasts/avec-sciences/le-secret-de-la-croissance-des-plantes-6140688)[ture/podcasts/avec-sciences/le-secret-de-la-croissance-des-plantes-6140688](https://www.radiofrance.fr/franceculture/podcasts/avec-sciences/le-secret-de-la-croissance-des-plantes-6140688).

#### Projets

FRIM (Fruit Integrative modelling). [https://www.era-learn.eu/network-information/networks/erasysbio-1/erasysbio-2008-01/](https://www.era-learn.eu/network-information/networks/erasysbio-1/erasysbio-2008-01/fruit-integrative-modelling) [fruit-integrative-modelling](https://www.era-learn.eu/network-information/networks/erasysbio-1/erasysbio-2008-01/fruit-integrative-modelling).

Fruit Integrative Modelling for a Unified Selection System (FRIMOUSS). (2016-2019). Appel à projets générique ANR 2015. GLOMICAVE.<https://glomicave.eu/fruit-growth-and-quality-management/>.

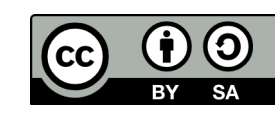

Cet article est publié sous la licence Creative Commons (CC BY-SA).<https://creativecommons.org/licenses/by-sa/4.0/>.

Pour la citation et la reproduction de cet article, mentionner obligatoirement le titre de l'article, le nom de tous les auteurs, la mention de sa publication dans la revue « NOV'AE », la date de sa publication et son URL.